# Строки и структуры Лекция 4

 $\circ$ 

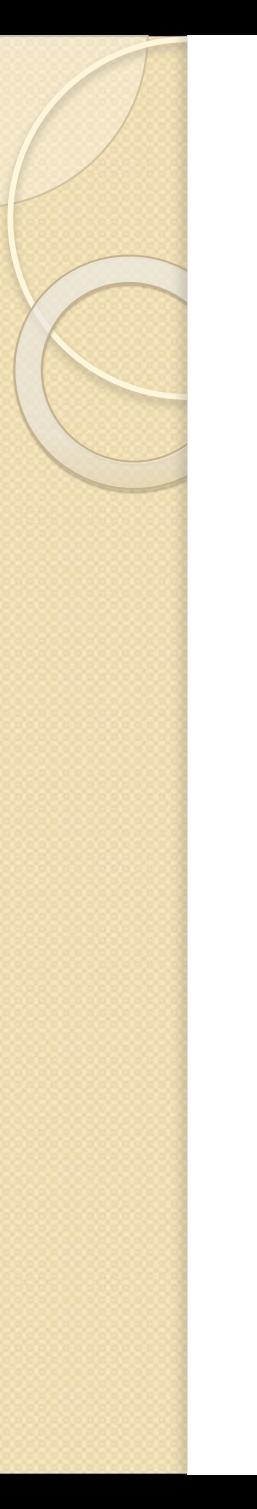

# Вопрос 1

### Строковые переменные

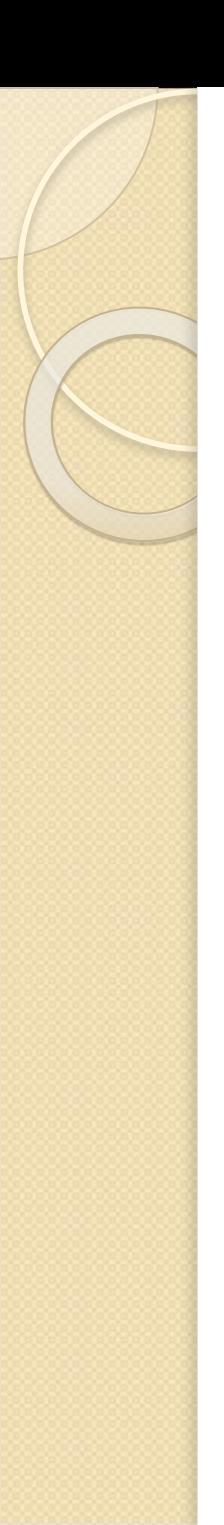

#### **Понятие строки**

- ❑ Строка представляет собой массив символов, заканчивающийся нуль-символом.
- $\Box$  Нуль-символ это символ с кодом, равным 0, что записывается в виде управляющей последовательности '\0'.
- ❑ По положению нуль-символа определяется фактическая длина строки.

**Объявление строковой переменной** char str[10] = "My text";

❑ В этом примере под строку выделяется 10 байт, 7 из которых занято под символы строки, а восьмой – под нуль-символ.

❑ Если строка при определении инициализируется, ее размерность можно опускать:

char str $[]$  = "Program"; // выделено и заполнено // 8 байт

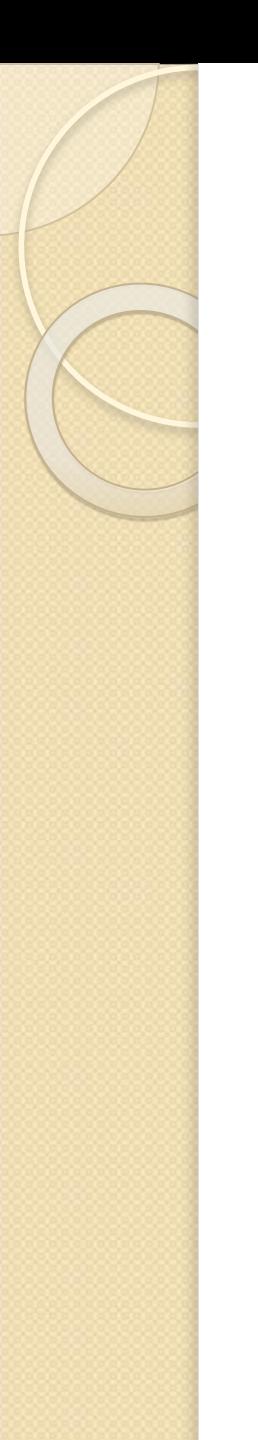

#### **Присваивание строк**

Операция присваивания одной строки другой не определена (поскольку строка является массивом) и может выполняться с помощью цикла или функций стандартной библиотеки **<string.h>**.

#### **Функция strcat**

 $strcat(s1, s2) - \phi$ ункция добавляет **s2** к **s1** и возвращает **s1**.

Например: char  $s1[10]=$ "New"; char  $s2[10]=$ "Text"; strcat(s1,s2);

В переменной **s1** окажется значение NewText.

**Функция strcpy**  $strcpy(s1, s2) - dy$ нкция копирует  $s2$  в  $sl$ и возвращает **s1**

Например: char  $s1[10]=$ "New"; char s2 $[10]$ ="Text"; strcpy(s1,s2);

В переменной **s1** окажется значение Text.

### **Функция strcmp**

- ❑ **strcmp(s1,s2)**  сравнивает строки **s1** и **s2**.
- ❑ Функция возвращает положительное (если **s1** больше **s2**), нулевое (если **s1** равно **s2**) или отрицательное (если **s1** меньше **s2**).
- ❑ Строки считаются равными когда они полностью совпадают по составу символов.
- ❑ Строка считается больше другой, если в ней раньше встречается символ с кодом больше.
- ❑ Если одна строка полностью совпадает с началом другой, то большей считается более длинная строка.

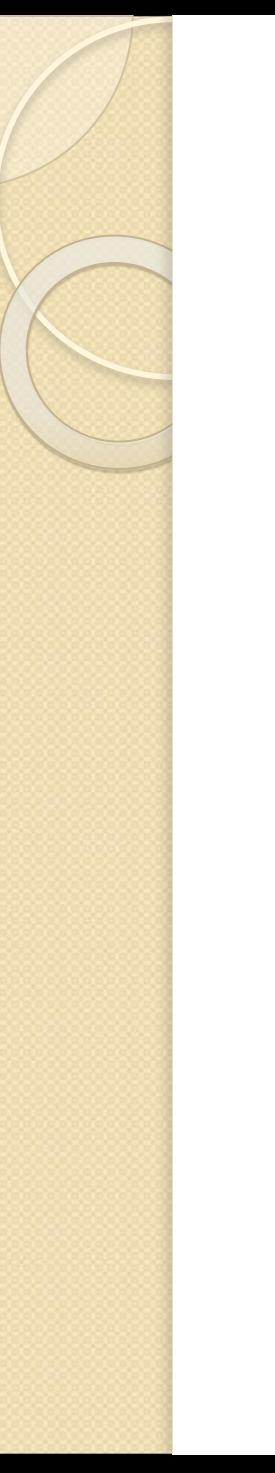

#### **Функция strlen**

strlen(s) – функция возвращает длину строки (при этом символ конца строки не учитывается).

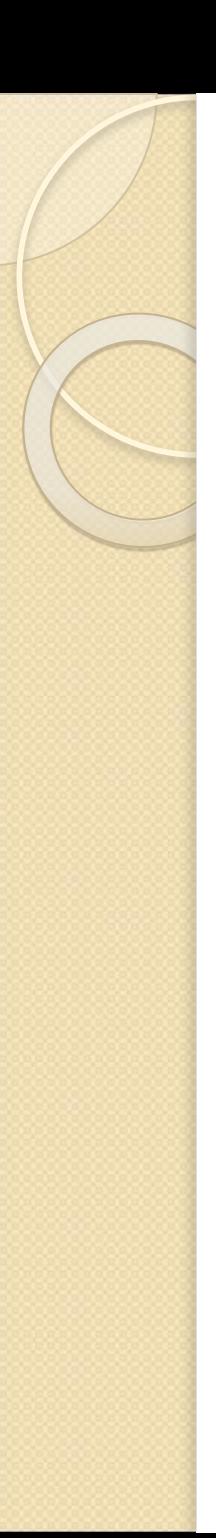

#### **Прочие функции**

❑ **strncat(s1, s2, n)** – функция добавляет не более n символов из **s2** к **s1** и возвращает **s1**.

❑ **strncpy(s1, s2, n)** – функция копирует не более n символов из **s2** в **s1** и возвращает **s1**.

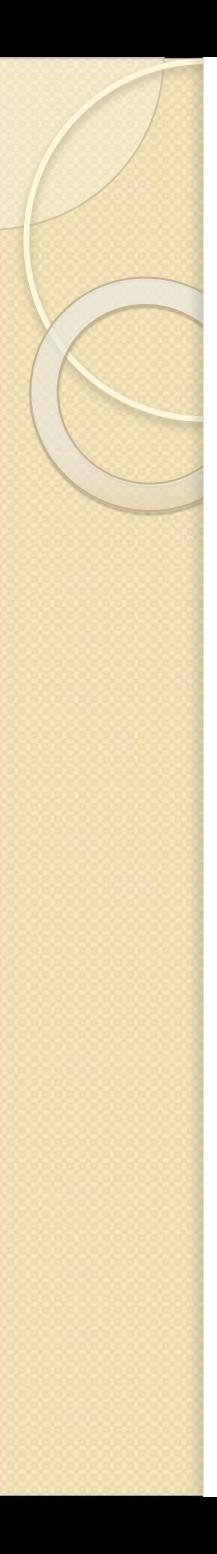

### Пример

Задание. Пользователь вводит строку размером до 30 символов и еще один отдельный символ. Подсчитать, сколько раз этот символ встречается в строке, введенной пользователем.

 $\#$ include "stdafx.h"  $\#$ include  $\le$ conio.h> #include  $\le$ string.h>  $\#$ include  $\le$ locale.h>  $\#$ include  $\leq$ iostream> using namespace std;

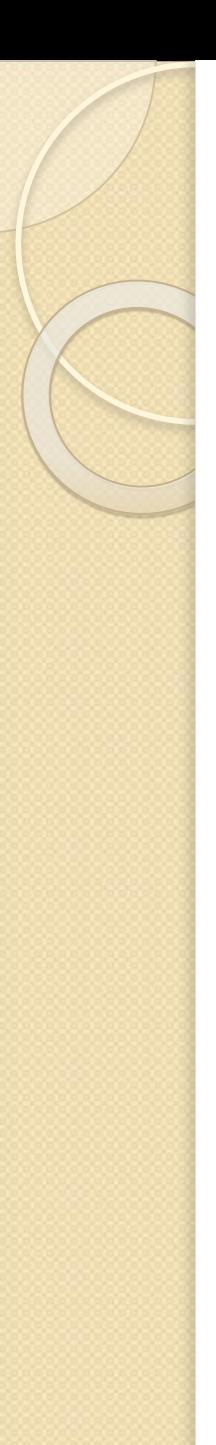

int tmain(int argc,  $TCHAR*$  argv[])  $\{$ setlocale(LC\_CTYPE,""); char str[30]; char s;

```
cout<<"Введите строку\n";
gets(str);
cout<<"Введите символ\n";
\text{cin} \geq \text{S};
```

```
int k=0;
  for (int i=0; i \leqstrlen(str); i++)
  if (str[i]=s)k++;cout<<"Количество вхождений символа
  "<<s<<" в строку \n"<<str<<"\n равно
 "<<k<<"\n";
```
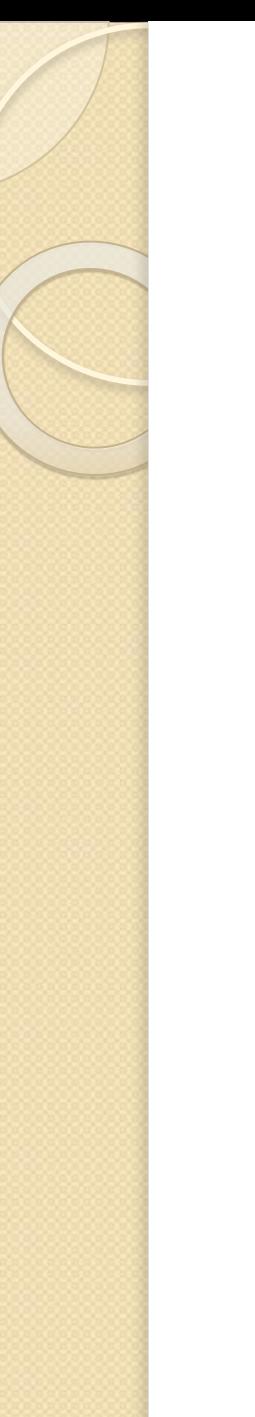

cout<<"Для окончания работы нажмите любую клавишу..."; getch(); return 0;

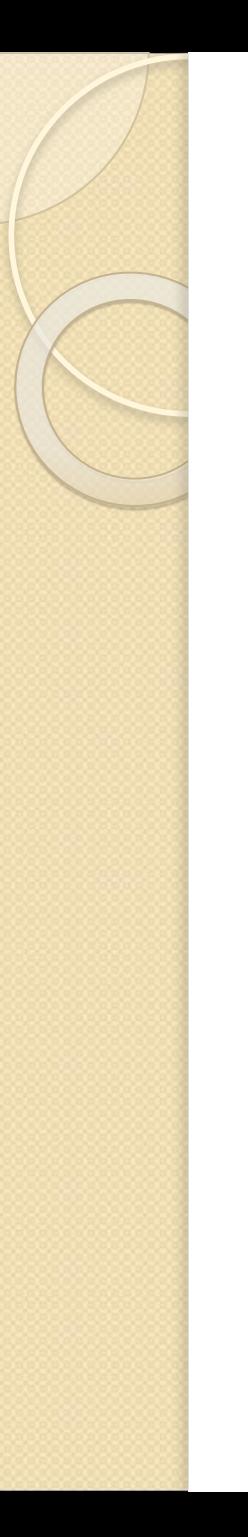

# Вопрос 2

# **Структуры**

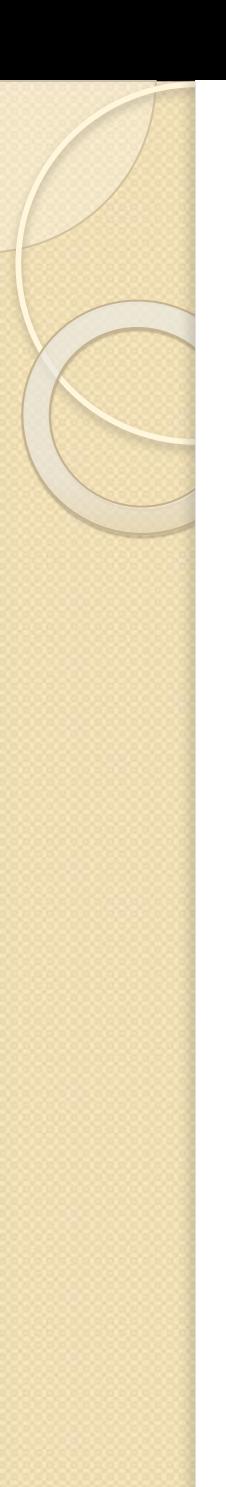

#### **Понятие и вид структуры**

В отличие от массива, все элементы которого однотипны, структура может содержать элементы разных типов.

Структура задается следующим образом: **struct**  $\lceil$  имя типа  $\rceil$  { тип\_1 элемент\_1; тип 2 элемент 2;

```
тип п элемент n;
\} [ список переменных ];
```
…

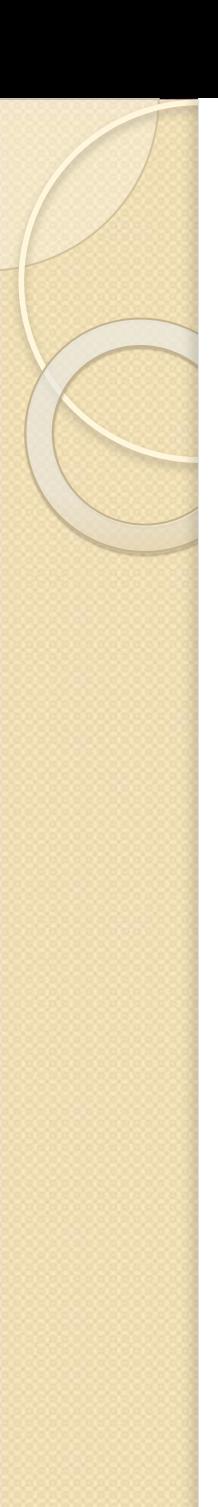

#### **Элементы структуры**

❑ Элементы структуры называются *полями структуры* и могут иметь любой тип, кроме типа этой же структуры, но могут быть указателями на него.

❑ Описание структуры определяет новый тип, имя которого можно использовать в дальнейшем наряду со стандартными типами.

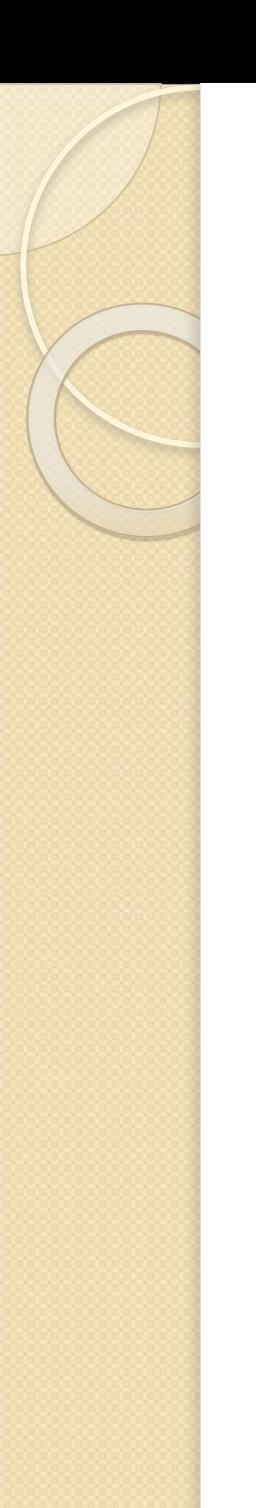

#### **Пример задания структуры**

struct Worker { // описание нового типа // Worker char fio[30]; int age, code; double zarpl; }; // описание заканчивается точкой с запятой

// определение массива типа Worker и указателя на тип Worker: Worker mas struct[100];

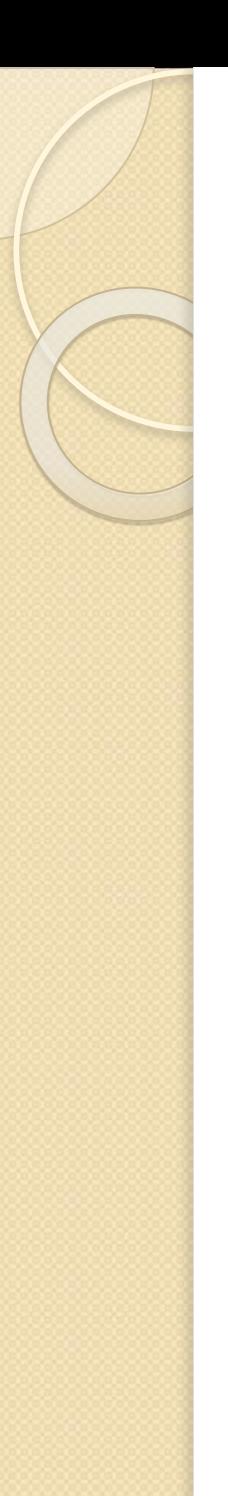

#### Пример задания структуры

Можно не определять отдельный тип - тогда после описания структуры может идти список переменных, массивов или указателей. Например:

struct  $\{$  // описание нового типа char fio $[30]$ ; int age, code; double zarpl;  $\}$  mas struct [100], zap;

#### **Инициализация структуры**

### Для **инициализации структуры**

значения ее элементов перечисляют в фигурных скобках в порядке их описания:

struct { char fio[30]; int age, code; double zarpl; } worker = {"Миронов", 31, 215, 18400.50};

**Доступ к полям структуры Доступ к полям структуры**  выполняется с помощью операций выбора **.** (точка) при обращении к полю через имя структуры, например:

Worker worker, mas struct [100];

worker.fio  $=$  "Миронов"; mas  $struct[8].code = 215;$ 

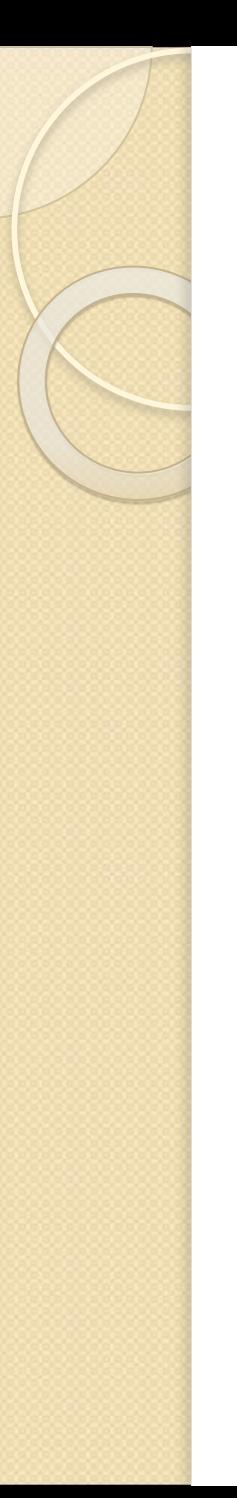

# **Пример**

# **Задание.**

Заполнить массив из 7 семи записей следующей структуры:

✔ ФИО студента;

 $\vee$  курс;

✔ группа;

✔ оценка по математике;

✔ оценка по программированию;

✔ оценка по физике.

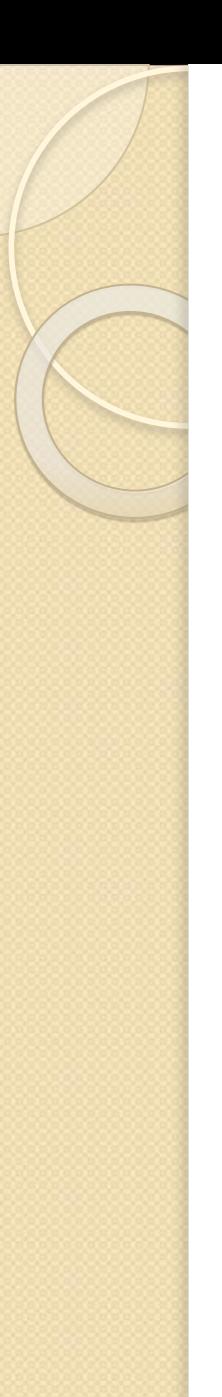

### **Пример**

## Вывести на экран массив записей в виде таблицы следующего вида:

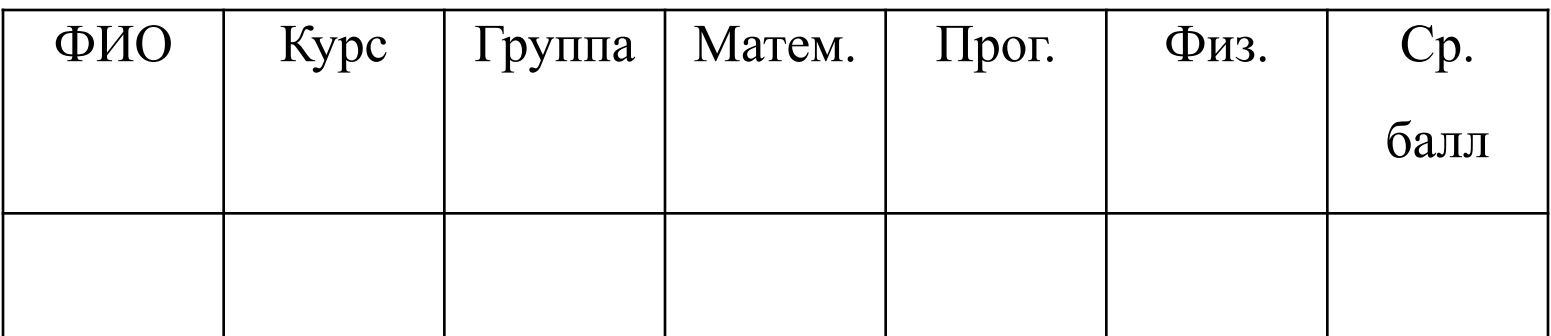

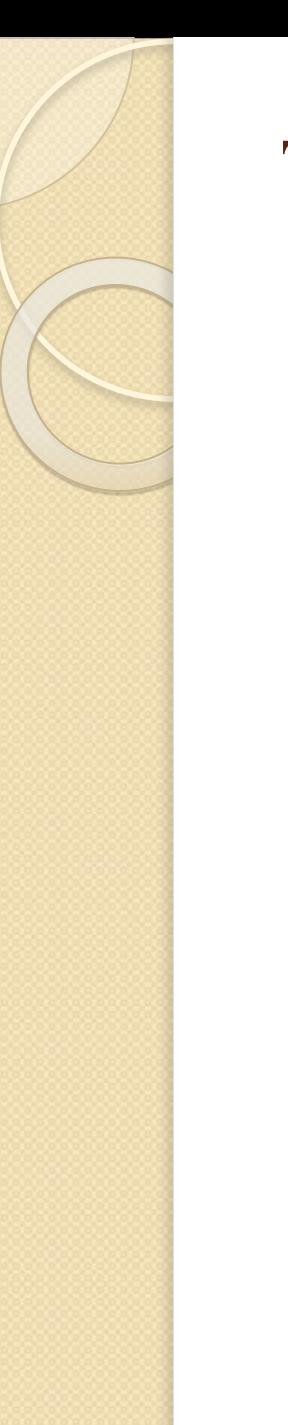

#include "stdafx.h"  $\#$ include  $\leq$ stdio.h $>$  $\#$ include  $\le$ conio.h>  $\#$ include  $\le$ locale.h>  $\#$ include  $\leq$ math.h> #include <iostream> using namespace std;

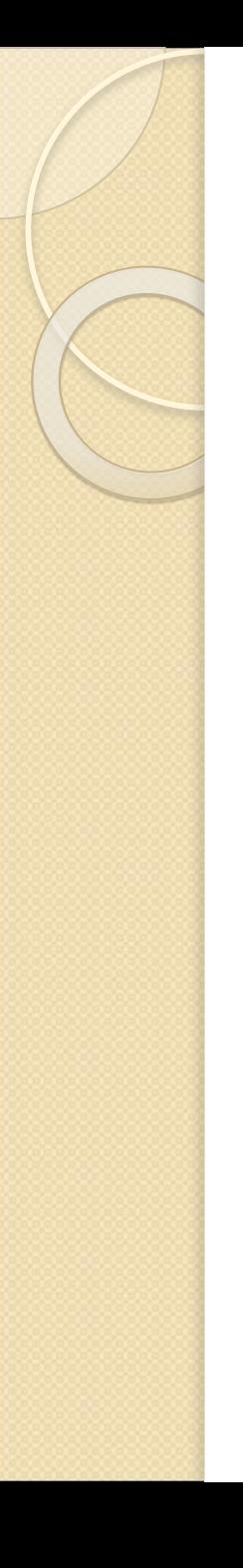

int tmain(int argc,  $TCHAR*$  argv[]) {<br>} const int n=7; const int m=77; setlocale(LC\_CTYPE,""); struct stud { char fio[30]; int kurs; char gruppa[10]; int math, prog, fiz; }; stud mas[n];

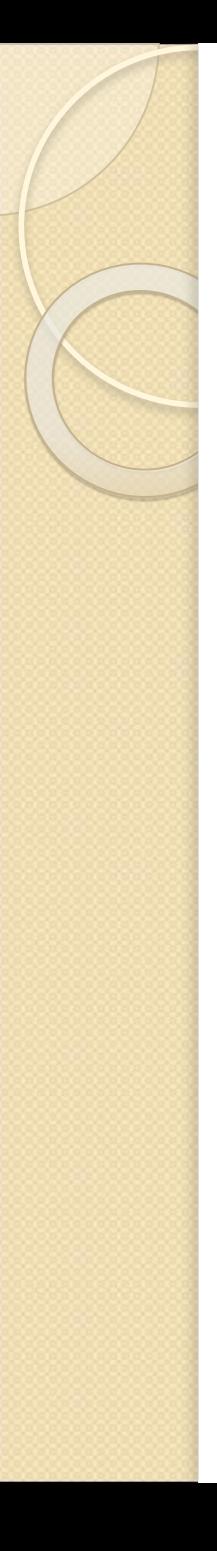

cout << "Введите "<< n << " записей\n"; for (int i=0; i $\leq n$ ; i++)  $\{$ cout<<"Введите ФИО студента\n"; fflush(stdin); gets(mas[i].fio); cout<<"Введите курс\n"; cin>>mas[i].kurs; cout<<"Введите группу\n"; fflush(stdin); gets(mas[i].gruppa);

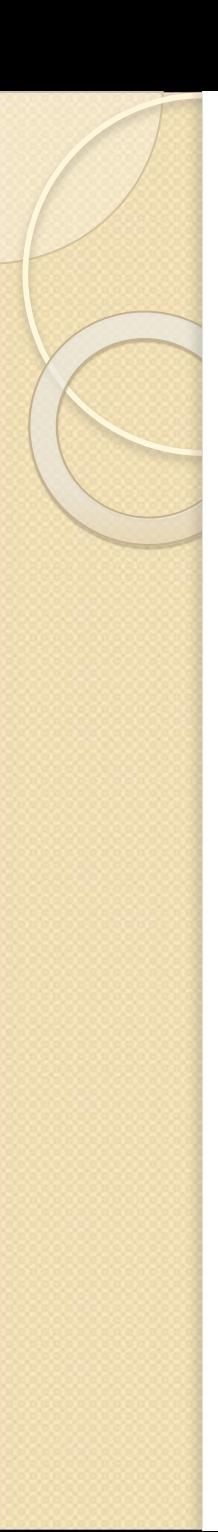

}

#### **Текст программы**

cout<<"Введите оценку по математике\n"; cin>>mas[i].math; cout<<"Введите оценку по программированию\n"; cin>>mas[i].prog; cout<<"Введите оценку по физике\n";  $\text{cin} \geq \text{mas[i].}$ fiz;

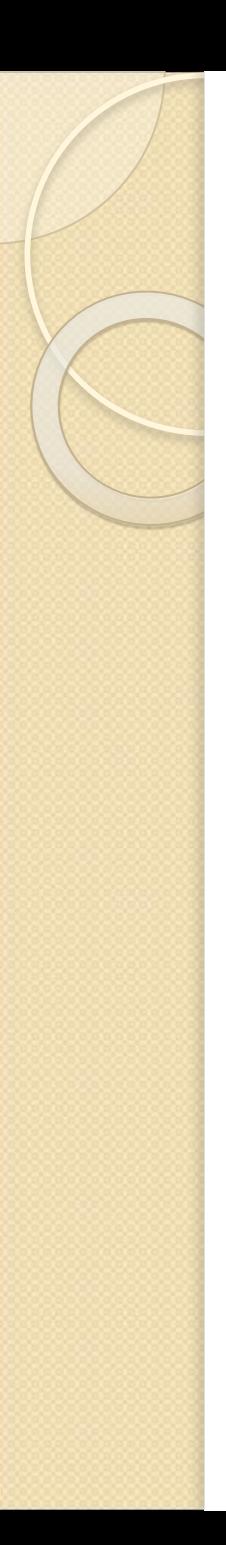

printf("  $CryqHTH\nu$ "); for (int j=0; j \displant j++) printf("-"); printf(" $\ln$ "); printf(" $\vert$  ФИО  $\vert$  Курс  $\vert$  Группа  $\vert$ Матем. | Прог. | Физ. | Ср. балл  $\ln$ "); for (int j=0; j \sigm; j + +) printf("-"); printf(" $\ln$ ");

 $\{$ 

}

float sr\_ball; for (int i=0; i<n; i++)

sr ball= $(mas[i].math+mas[i].prog+mas[i].fi$ z)/3.0;

printf("| %20s | %4d | %8s | %6d | %5d |

%4d | %8.2f |\n", mas [i].fio,

mas[i].kurs, mas[i].gruppa,

mas[i].math, mas[i].prog, mas[i].fiz, sr ball);

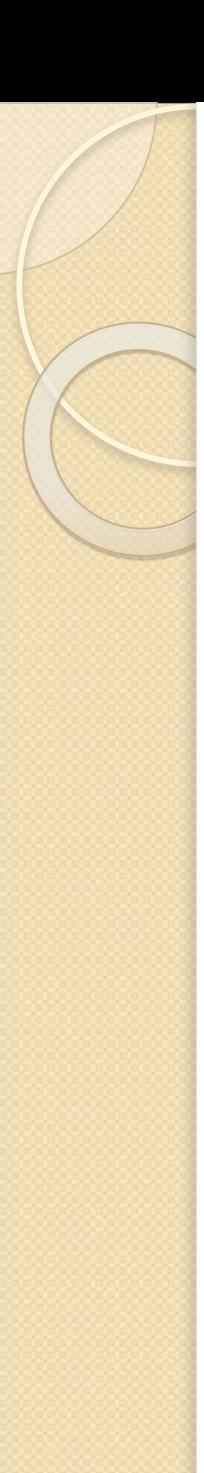

```
Текст программы
  for (int j=0; j \sigm; j + +)
   printf("-");
  printf("\n");
  printf("\nДля окончания работы нажмите 
   любую клавишу...\n");
  getch();
```
return 0;

}